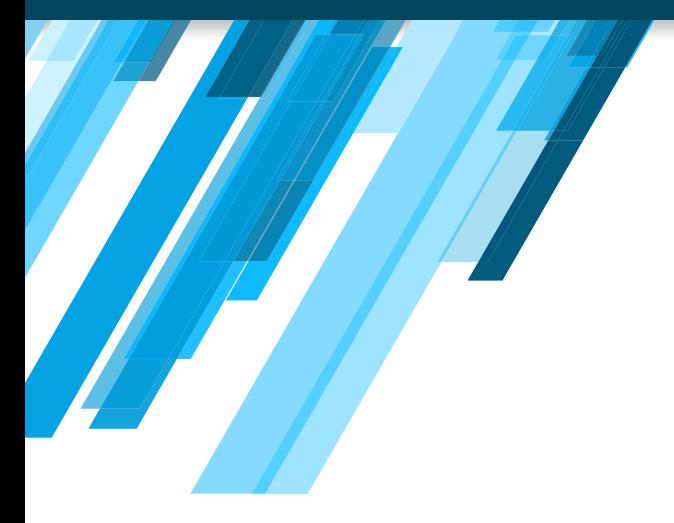

## EXAMEN **DE IDONEIDAD**

**ACCEDER AL MATERIAL DE ESTUDIO**

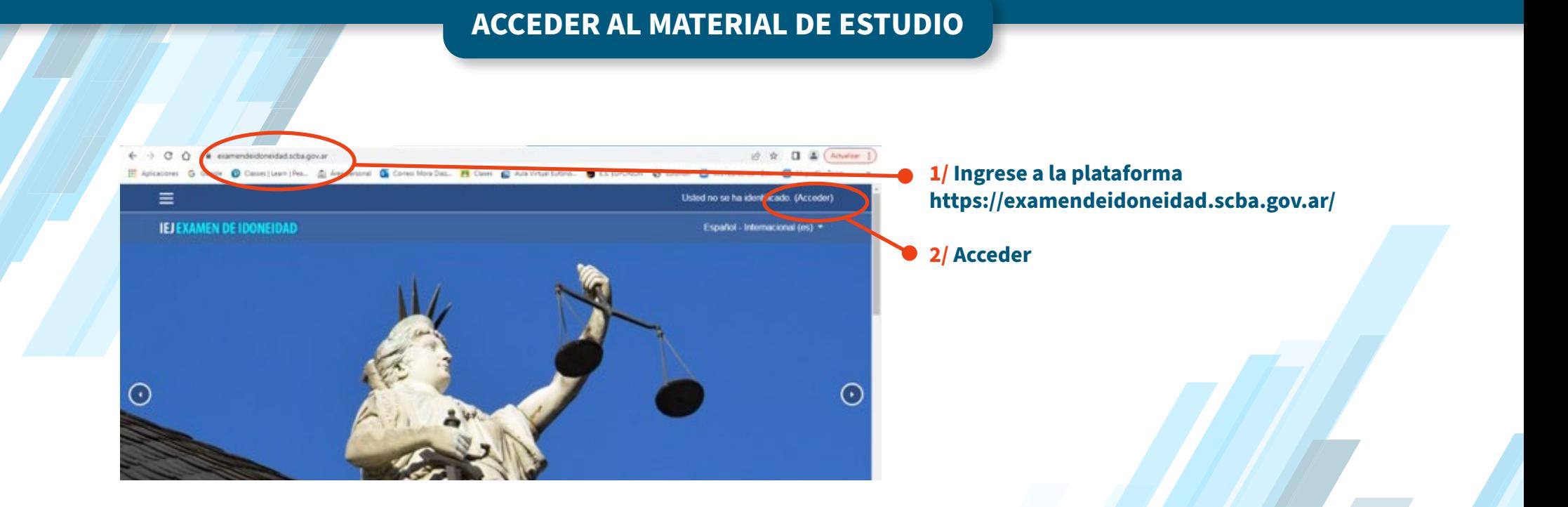

## **ACCEDER AL MATERIAL DE ESTUDIO**

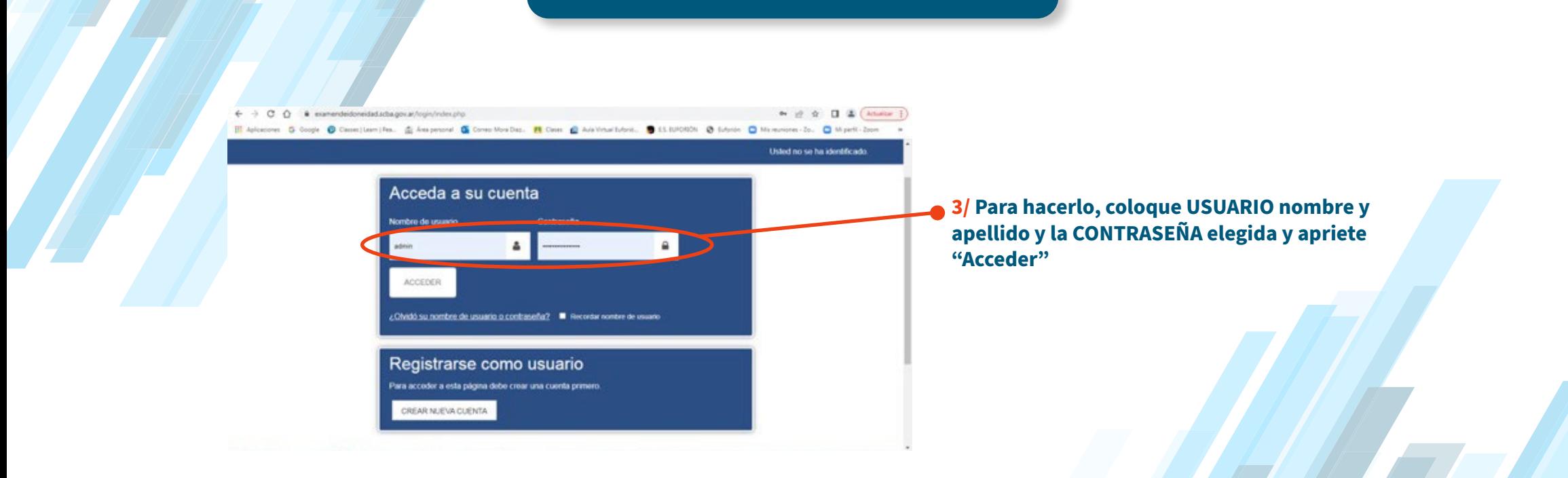

## **ACCEDER AL MATERIAL DE ESTUDIO**

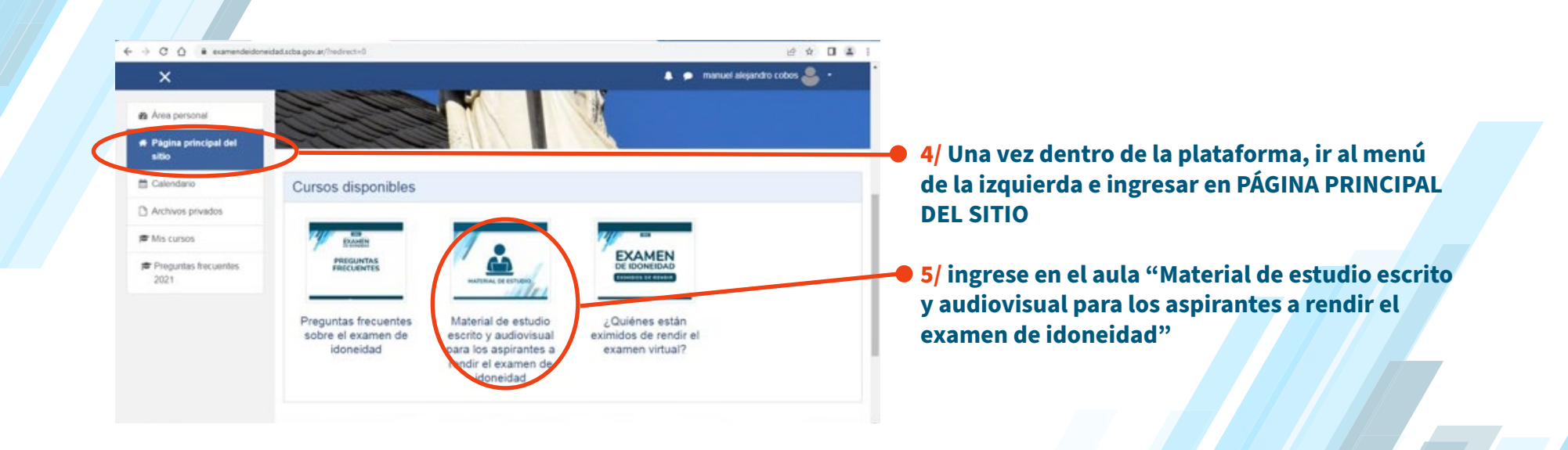

## **ACCEDER AL MATERIAL DE ESTUDIO**

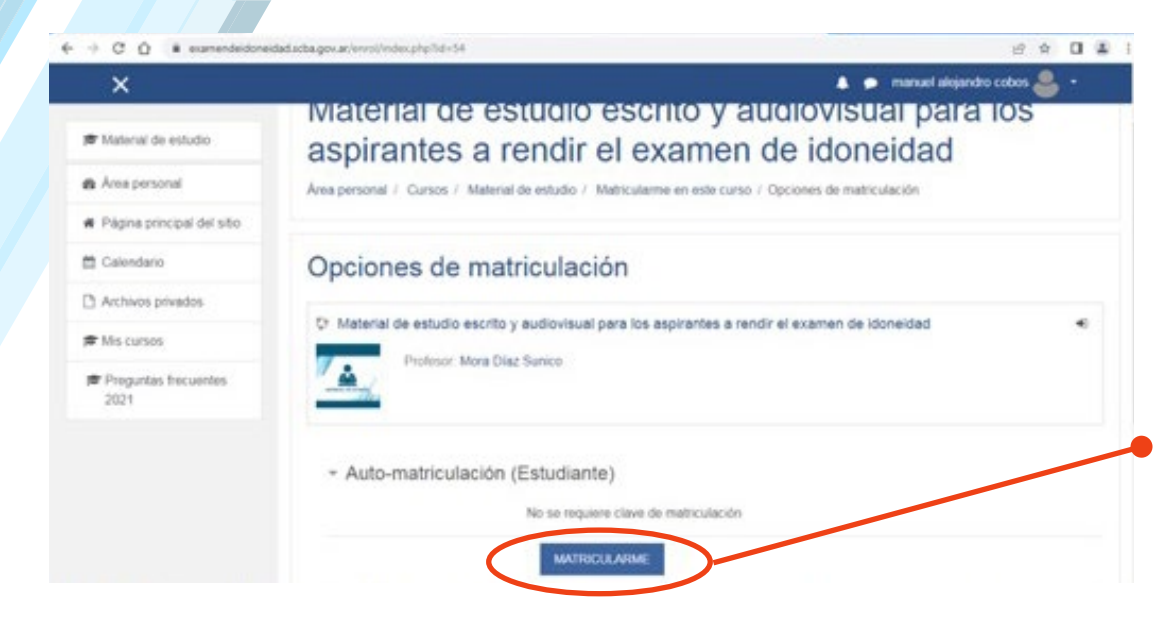

**6/ Una vez dentro del aula, antes de hacer cualquier otra cosa, deberá automatricularse, haciendo click en el botón azul. De lo contrario, el sistema no le permitirá acceder a ningún documento publicado dentro de la misma.**

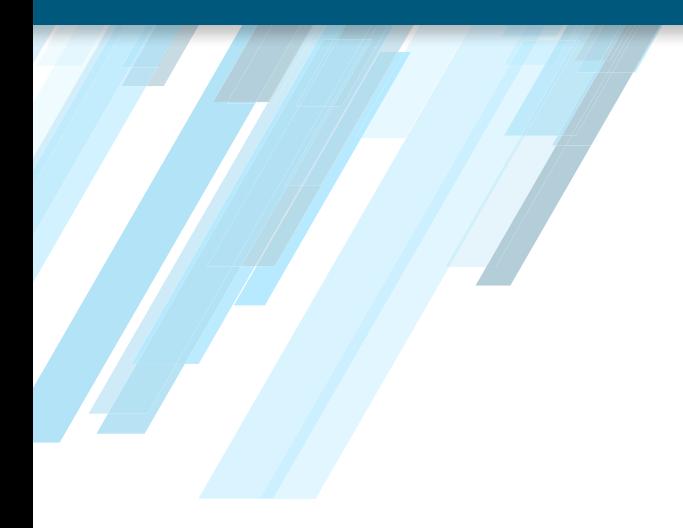

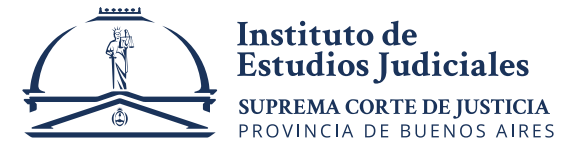